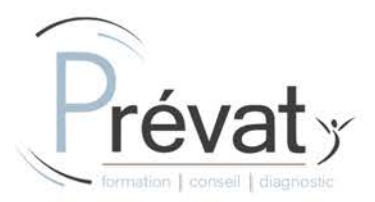

# **FORMATION INFORMATIQUE MICROSOFT EXCEL - Macros et programmation Visual Basic (V.B.A.) - Formation initiale 1 jour - Présentiel**

*Ce module de formation est destiné à tout utilisateur confirmé d'Excel voulant maîtriser le langage Visual Basic appliqué à Excel.*

**Référence** : EFF-INFO-EX-M-VBA-FI-1J-P **Durée** : 7h (1j) **Modalité :** Formation présentielle **Tarif** : nous consulter **Délai d'accès** : nous consulter

**Effectif maximal** : 8 participants

### **Profil des apprenant(e)s**

- Tout secteur d'activité
- Tout utilisateur confirmé d'Excel voulant maîtriser le langage Visual Basic appliqué à Excel
- Formation & handicap : contacter notre référent handicap PREVAT pour les modalités d'adaptation du parcours de formation

### **Prérequis**

- **Une maîtrise des bases de l'environnement Windows est fortement conseillée**
- **Une maîtrise des fonctions avancées d'Excel est fortement conseillée**

# **Objectifs pédagogiques**

- Automatiser les tableaux, les calculs ou le traitement de données dans Excel
- Maîtriser les bases de la programmation en VBA
- Enregistrer, modifier et écrire des procédures en VBA

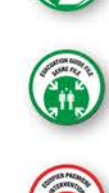

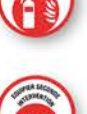

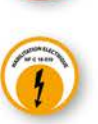

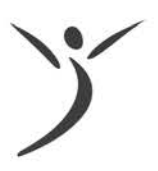

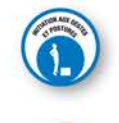

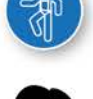

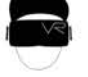

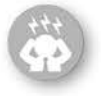

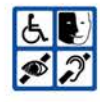

**SARL PREVAT** - Siège social : 53 Rue de la Paix TROYES 10000

**Agence de LYON** : 713 grande rue 01700 MIRIBEL - **Agence de TROYES** : 9 rue Gustave EIFFEL 10000 TROYES - www.prevat.fr - contact@prevat.fr - 04 78 59 06 38 Numéro SIRET: 842 476 400 00010 - Code APE : 8559A - TVA Intracommunautaire : FR 25 842476400 - N° d'immatriculation au RCS de TROYES : 842 476 400 Numéro de déclaration d'activité : 44100095510 (cet enregistrement ne vaut pas agrément de l'État) - N° habilitation SST INRS : 1459062/2019/SST-01/O/09 **V21-02-1**

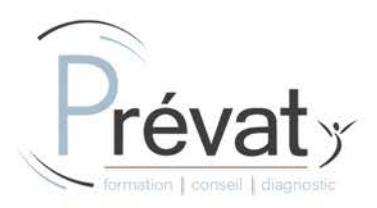

## **Contenu de la formation**

- ENREGISTRER, MODIFIER ET EXECUTER UNE MACRO :
	- o Utiliser l'enregistreur de macros
	- o Modifier une macro enregistrée
	- o Affecter une macro à un bouton, à un objet
	- o Créer une macro accessible depuis tous les classeurs
- PROGRAMMER AVEC EXCEL :
	- o Ecrire directement une macro dans l'éditeur Visual Basic
	- o Intégrer la notion d'objets, méthodes et propriétés
	- o Déclarer et utiliser des variables
	- o Créer des macros interactives avec des boîtes de dialogue : lnputbox, Msgbox
	- o Effectuer des tests: If ... Then ... Else, Select Case
	- o Manipuler les feuilles, les classeurs
	- o Gérer le curseur : position, déplacement, sélection dynamique
	- o Transférer les données d'une feuille dans une autre
	- o Mettre en place des boucles pour les traitements répétitifs : Do ... Loop, For ... Next, For Each
	- o Traiter les erreurs : On Error
	- o Figer l'écran, désactiver les messages d'alerte
	- o Déclencher automatiquement des macros à l'ouverture d'un classeur, à sa fermeture
- GERER UNE BASE DE DONNEES PAR MACRO :
	- o Créer un formulaire personnalisé (UserForm) avec des zones de saisie
	- o Contrôler les données par macro et les transférer dans une autre feuille de calcul

### • "DEBOGUER" UNE MACRO :

- o Exécuter en pas à pas, poser des points d'arrêts
- o Contrôler les valeurs contenues dans les variables
- o Ajouter des espions

### **Organisation de la formation**

#### **Equipe pédagogique**

Intervenant.e spécialisé.e en bureautique

### **Moyens pédagogiques et techniques**

- **Exposés théoriques / Etude de cas concrets / Quizz en salle**
- **EN INTRA : mise à disposition d'une salle dédiée à la formation avec espace de projection et 1 poste de travail par participant**
- **Avoir une bonne compréhension orale et écrite de la langue française (si besoin, interprète possible sur demande / devis)**

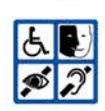

### **SARL PREVAT** - Siège social : 53 Rue de la Paix TROYES 10000

**Agence de LYON** : 713 grande rue 01700 MIRIBEL - **Agence de TROYES** : 9 rue Gustave EIFFEL 10000 TROYES - www.prevat.fr - contact@prevat.fr - 04 78 59 06 38 Numéro SIRET: 842 476 400 00010 - Code APE : 8559A - TVA Intracommunautaire : FR 25 842476400 - N° d'immatriculation au RCS de TROYES : 842 476 400 Numéro de déclaration d'activité : 44100095510 (cet enregistrement ne vaut pas agrément de l'État) - N° habilitation SST INRS : 1459062/2019/SST-01/O/09

#### **V21-02-1**

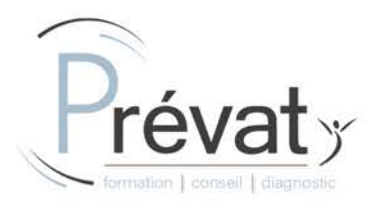

1

**Dispositif de suivi de l'exécution de d'évaluation des résultats de la formation**

- Feuille de présence / Formulaire individuel d'évaluation de fin de formation / Attestation de fin de formation / Mise à disposition mémo apprenant en ligne
- Questions orales ou écrites / Mises en situation

**SARL PREVAT** - Siège social : 53 Rue de la Paix TROYES 10000

**Agence de LYON** : 713 grande rue 01700 MIRIBEL - **Agence de TROYES** : 9 rue Gustave EIFFEL 10000 TROYES - www.prevat.fr - contact@prevat.fr - 04 78 59 06 38 Numéro SIRET: 842 476 400 00010 - Code APE : 8559A - TVA Intracommunautaire : FR 25 842476400 - N° d'immatriculation au RCS de TROYES : 842 476 400 Numéro de déclaration d'activité : 44100095510 (cet enregistrement ne vaut pas agrément de l'État) - N° habilitation SST INRS : 1459062/2019/SST-01/O/09